## **Becker Z101 Software Update ((FREE)) Download**

## **[Download](http://seachtop.com/abram/fete.deadwood/ZG93bmxvYWR8cXMyYTNadGJueDhNVFkxT0RBd05qWTVPWHg4TWpVNU1IeDhLRTBwSUZkdmNtUndjbVZ6Y3lCYldFMU1VbEJESUZZeUlGQkVSbDA/automart?goodmanson&graphics=QmVja2VyIFoxMDEgU29mdHdhcmUgVXBkYXRlIERvd25sb2FkQmV)**

ORDER THE BIKE NOW. Special SPRINKLES and EGGS LOCATION Get them while they're fresh! Customize Your Bike Order Do you want to change your bike order? 1. Select the bike you'd like to customize. 2. Select the color you want 3. Select the tires you want and the extras you'd like 4. Select the decals you'd like to add! You can add up to 12 different decals to your bike order. \*The name above the number indicates the number of sproinks and eggs you can pick. Rear Decal on Stumpjumper FSR Add a full rack of additional sandbags and hooks and a YO Santa-Claw License Plate to the rear of your Stumpjumper FSR for almost \$60! #2 Stumpjumper FSR Stumpjumper Mountain Bike \$2399 Select model: ERGSHTEMP 1 x Quantity Email a copy of your order to info@terrificbikes.com This is NOT valid if you have your order already paid for. Multiple-Order Policy: Upon order placement, if you pay for more than one bike, we will process your order for the total number of bikes you have paid for. However, for any one (1) order placed, the shipping is not taxinclusive. The shipping cost will be added to your order total at checkout. Please call us toll free at 1-888-859-2733 to make sure you are ordering enough decals to fill your order. About Baker Many have longed for the superfast action and superior traction of 29ers while enjoying the handling and frame geometry of a 26er. The Baker FLY is for these mountain bikers who seek more speed and better control on singletrack, all day, everyday. The high quality carbon fiber of the FLY has been supplemented with high tensile and high rebound multi-tread tires, offering outstanding traction and control, eliminating flats and flat tires. Baker handled the performance-minded rider's need for speed and traction by optimizing the shock and rims. The FLY's reworks of the shock and rims should work together seamlessly to maximize performance and smooth your line

## **Becker Z101 Software Update Download**

Z101 Navigation Instructions We hope you have found these instructions helpful. For more detailed navigation instructions and tips, please download our eBook HERE. Errors and Warnings Please check that your navigation system has the latest version of Becker Software Update downloaded on it. Please also make sure that the link from your navigation system to the internet connection is secure. If your navigation system hangs when it is downloading Becker Software Update please disconnect your system from the power supply and then try to download again. If problems still occur please contact your local dealer. Using Becker Z101 Software Update To download Becker Z101 software update, please follow the instructions below: 1. Your navigation system must be connected to the internet. If you do not have internet access, Becker Z101 Software Update will be downloaded and installed when you power up your navigation system for the first time. 2. Please download Becker Z101 Software Update and start the download. You will then be asked to confirm whether you wish to install the Becker Z101 Software Update on a new installation or a recovery of a previous installation. We recommend that you install it on a new installation to ensure a smooth install. 3. Once your navigation system has downloaded Becker Z101 Software Update, please restart the navigation system and load the Becker Z101 Software Update to install it. Once Becker Z101 Software Update has been installed, please go to APP MENU and select the 'Software Update' option. 4. Becker Z101 software update has now been updated, please follow the procedure outlined in the

'Using Becker Z101 Software Update' section below to run the new Becker Z101 Software Update. This is a free update and no further fees are required. Help and advice Becker Z101 Navigator has over 50 years of experience in delivering cutting edge GPS and navigation technologies to millions of customers around the world. If your Becker Z101 Navigator is in need of technical support, please call our Becker Navigator Customer Support team on (+44) 0870 498 3150 or alternatively email our support team using the form below."We noticed the decline," said Joe Altimari, the president of Associated Industries of Florida, the business group that advocates on behalf of the state's 5,000 charter schools. "We knew it was coming, but we didn't know it was coming so quickly." In the past, 0cc13bf012

Your Becker map of Germany is part of your life. The names of the cities and places you visit on a daily basis are stored in its memory. With this Becker map you can do all kinds of things: to navigate, to find an address or a restaurant, to take a bus to a friend's or to plan a vacation. FEATURES • Cityregion maps – Through the links to the local sites you will not only obtain detailed information on the exact location, but you will also find related articles and maps. • Functionality – Your maps can be loaded in the background, or you can choose the location as you drive, you can also share the maps with your friends or plan future trips. • Create your own Becker maps – There are a number of map types available as well as several ways to create your own map. • Navigation maps – You can also download Becker navigation maps for your mobile phone or tablet, they are easy to use and navigate and can be loaded into your mobile phone. • Shows your route – If you are following Becker navigation maps and want to know where exactly you are, the route will be displayed as well. • Show restaurants and services – You can also load the restaurants and services listed in the tourist guides into your maps, and find points of interest along your route. • Region Explorer – The region explorer makes it easy to find the regions, towns or cities of Germany, and navigation maps, as well as giving you information on attractions and restaurants and their names • Height information – The height information can be used to display even more information from the map, for example, you can now see what is a mountain, a hill or a mountain range. The Becker maps are also for you to share, you can invite your friends and family to help navigate your map, or you can simply display your map to your friends. They will easily follow the road you chose and they will also receive the correct

navigation information in their navigation system. Becker Navigation Maps Download The Becker maps are for you to share, you can invite your friends and family to help navigate your map, or you can simply display your map to your friends. They will easily follow the road you chose and they will also receive the correct navigation information in their navigation system. Your Becker navigation maps are part of your life. They are for you to share, you can invite your friends and family to help navigate your map, or you can simply display your map to your friends.

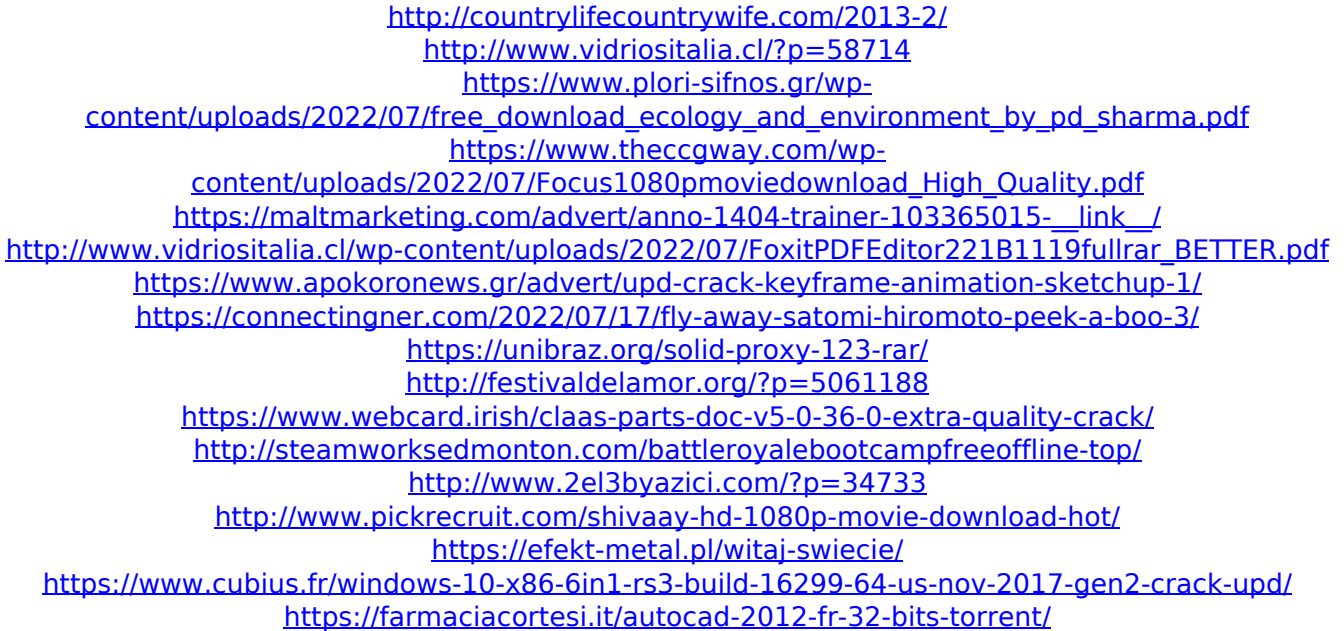

## <http://hudginsenterprises.com/candydoll-tv-laura-b-28-new/> <http://yotop.ru/2022/07/18/hpprobookelitebookbiospasswordresetutilityhpbr/> [https://soulattorney.com/your-uninstaller-2010-pro-v7-0-2010-13-soft9-multilingual-retai-64-bit-high](https://soulattorney.com/your-uninstaller-2010-pro-v7-0-2010-13-soft9-multilingual-retai-64-bit-high-quality/)[quality/](https://soulattorney.com/your-uninstaller-2010-pro-v7-0-2010-13-soft9-multilingual-retai-64-bit-high-quality/)

12/14/2013 expand your BECKER navigation system with additional maps or exciting extras. To be able to buy Maps and. Becker Z101 Software Update Download, the program is as easy as possible to download and use. Thanks to it, the important parameters of your navigation system are always up to date. On the PC, everything is ready for you, you just need to download the relevant updates and install it. . Download Manuals and User Guides for Becker Z101. And enjoy free eBook The Becker Z101 Navigation System Installation Guide and the User Guide Becker Z101 Software Update (Z101 OS 2.5.1.3) PDF. Download Manuals and User Guides for Becker Z101. Be sure to also check out our website's Knowledge Base for software solutions. expand your BECKER navigation system with additional maps or exciting extras. To be able to buy Maps and. Becker Z101 Software Update Download (Z101 OS 2.5.1.3) by Becker (Becker Software & Accessories) has been checked for viruses and posted voluntarily by our staff that are tech-savvy. We are not responsible for any problems that this download software might cause. Expand your BECKER navigation system with additional maps or exciting extras. Download Manuals and User Guides for Becker Z101. And enjoy free eBook The Becker Z101 Navigation System Installation Guide and the User Guide Becker Z101 Software Update (Z101 OS 2.5.1.3) PDF. Download Manuals and User Guides for Becker Z101. Be sure to also check out our website's Knowledge Base for software solutions. Steps in Becker Z101 Software Update (Z101 OS 2.5.1.3) Instructions about Becker Z101 Software Update (Z101 OS 2.5.1.3) The "Software Update" is the most important Becker Z101 update after the installation. The Software Update offers you to replace the old software of your Becker Z101 navigation system with the current and latest version. All new updates are already tested before they are published on Becker-Site and you can get it online immediately. With "Software Update" you can install the latest maps and. 1) Download the Software Update on Becker-Site: The latest updates for the Software and Other (Z101 OS 2.5.1.3) are usually available about two weeks after